## **Podstawy programowania, ćw. – lista nr 1.**

**Zad. 1.** Dla podanego schematu blokowego algorytmu obliczania pierwiastków równania kwadratowego  $ax^2+bx+c=0$  uzupełnij fragmenty kodu realizujące obliczenia.

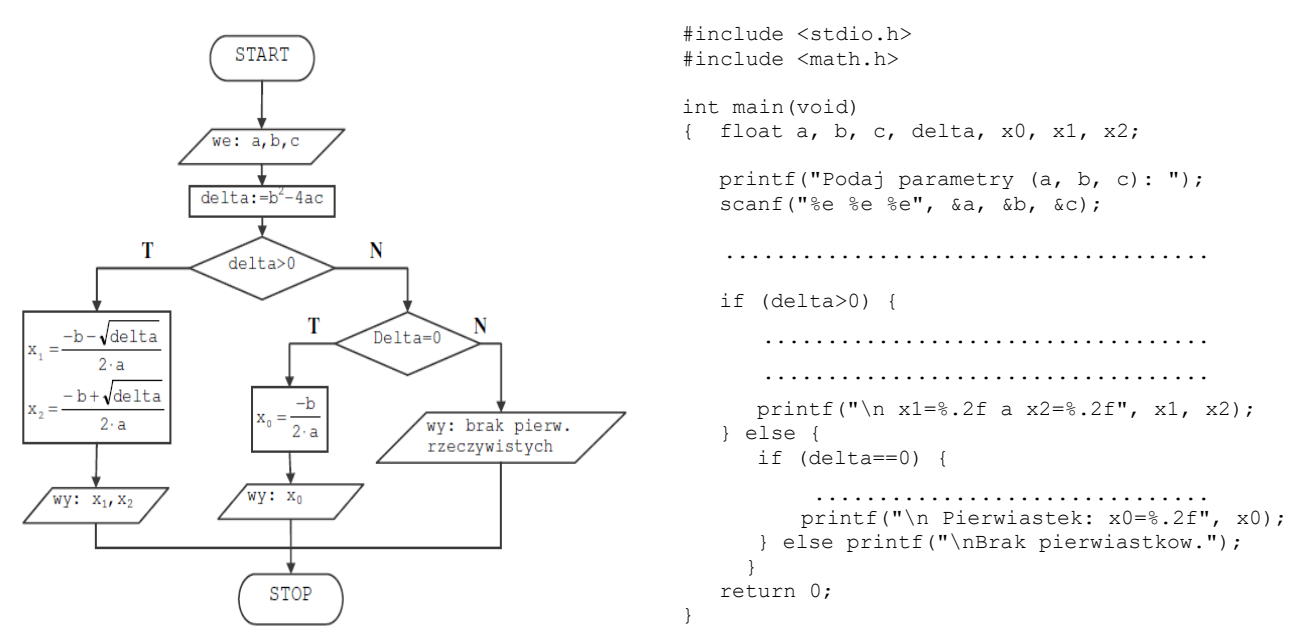

**Zad. 2.** Narysuj schematy blokowe prostych algorytmów przetwarzających ciąg trzech liczb wprowadzonych z klawiatury i wyświetlających na ekranie:

- a) średnią arytmetyczną oraz sumę wartości wprowadzonych liczb,
- b) największą z wprowadzonych liczb,
- c) uporządkowany rosnąco ciąg wprowadzonych liczb.

**Zad. 3.** Proszę uzupełnić:

```
[b] – bit, podstawowa jednostka informacji
```
[B] – ............................................................

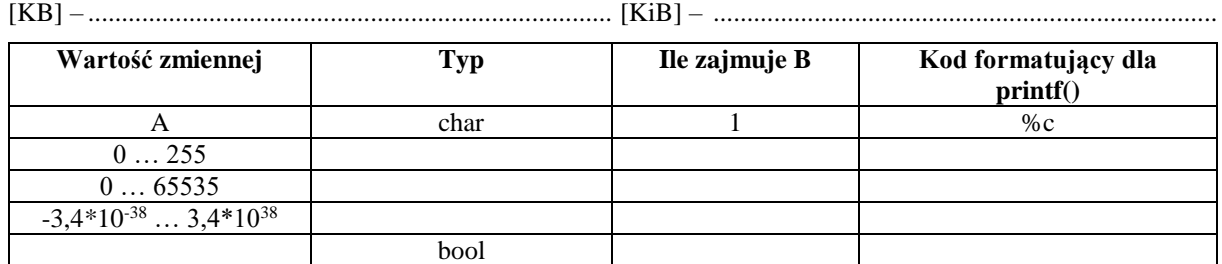

Uwaga: W języku ANSI C typ bool trzeba definiować za pomocą polecenia typedef:

typedef enum {TRUE =  $1$ , FALSE = 0} bool;

## **Zad. 4.** Złożone deklaracje zmiennych.

Przykład 1:

Przykład 2:

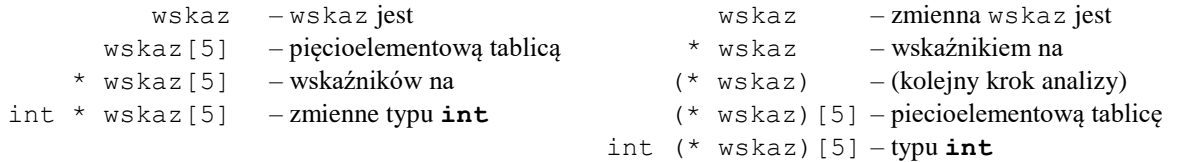

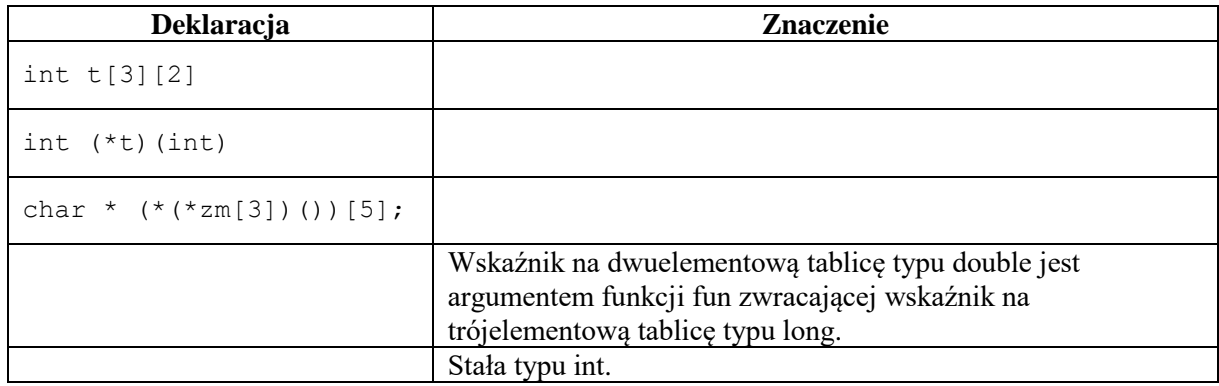

**Zad. 5.** Mamy liczby rzeczywiste w, x, y, z. Proszę obliczyć wartość wyrażenia w tabeli dla: w=1, x=2, y=3, z=4.

Przykład: w+=++z\*y--+2

Po podstawieniu: w=1+(++4)\*(3--)+2=1+5\*3+2=18

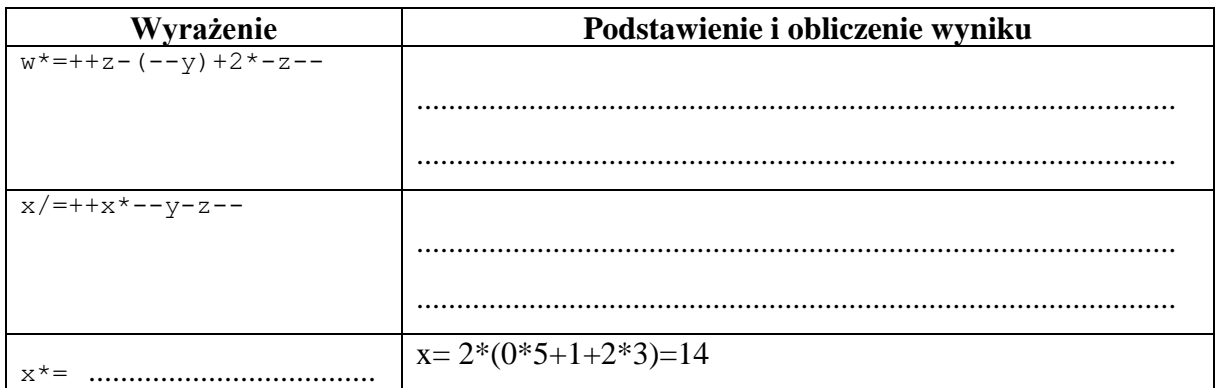

**Zad. 6.** Napisz instrukcje, które obliczają:

a) 
$$
p = \pi r^2
$$
  
\nb)  $v = \frac{4}{3}\pi r^3$   
\nc)  $c = \sqrt{a^2 + b^2}$   
\nd)  $c = \sqrt{a^2 + b^2 - 2ab \cos \gamma}$   
\ne)  $k = a(1 + \frac{p}{100})^n$   
\nf)  $w = \frac{ab}{b+c} + \frac{ac}{b+c}$